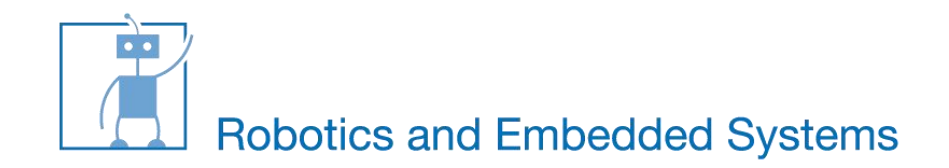

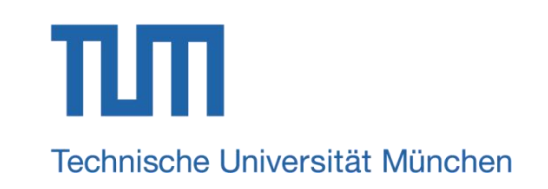

# **C-Programming More C**

**Kai Huang, Sebastian Klose, Gang Chen, Hardik Shah,Biao Hu,Long Cheng**

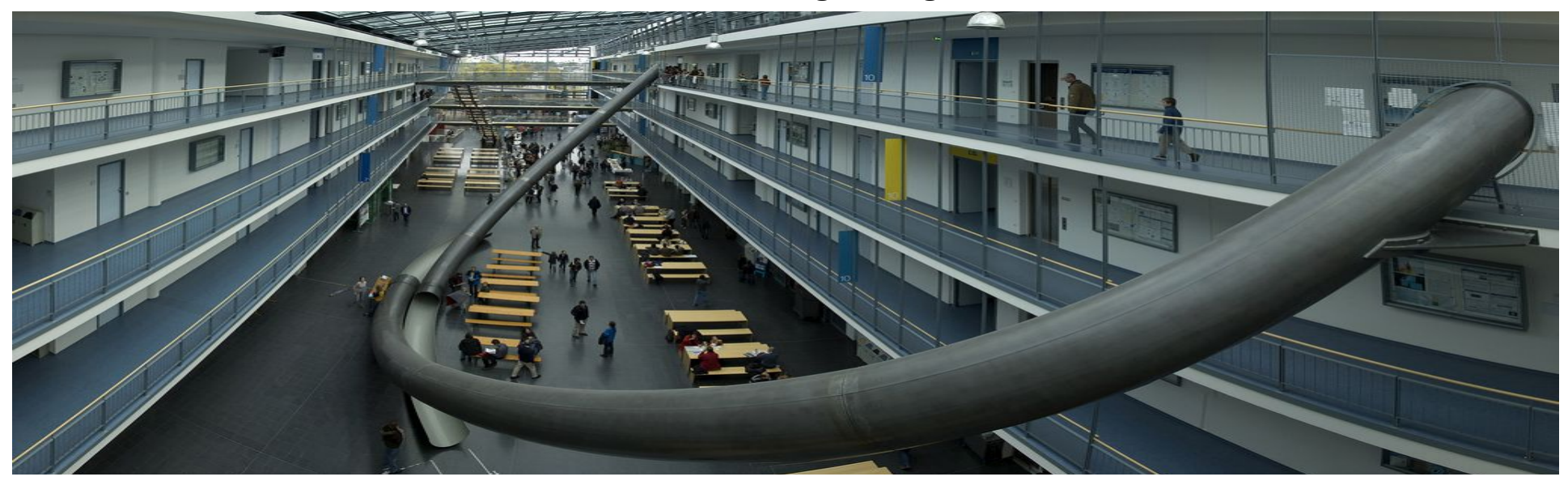

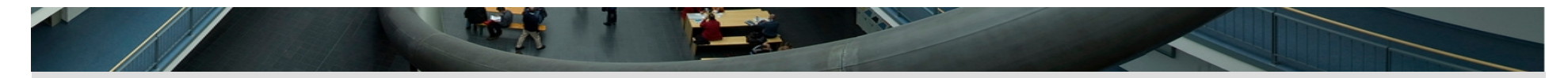

## **Sequencing**

```
#include <stdio.h>
void foo( void )
\{int a = 41;a = a++;printf( a = \frac{2}{3}d\pi, a)
}
int main( void )
{
   foo();
    return 0;
}
```
#### Always compile with *–Wall* option

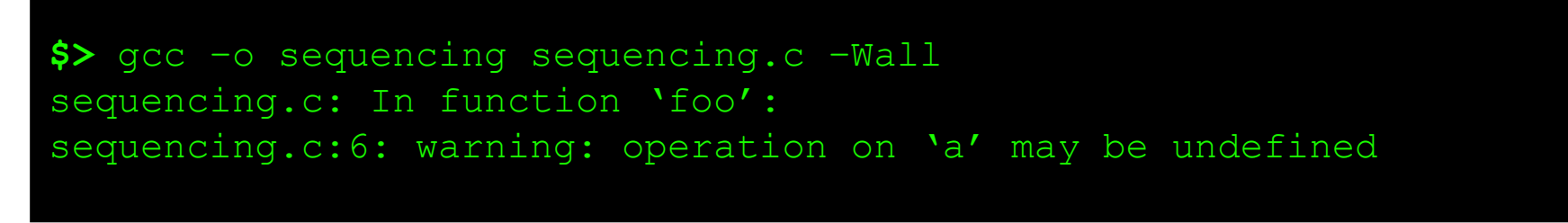

similar code: int a=3,b;  $b=(++a)+(++a);$ 

唐

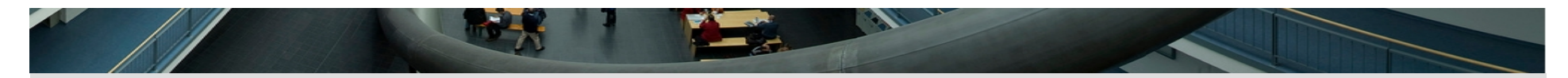

# **Include guard**

- Usually you will organize your code in several header and source files
- Header files contain declarations (and sometimes inline definitions)
- Header file might be included by several other headers:

```
#ifndef MY_HEADER_H
#define MY_HEADER_H
void myfunc( int, int, int );
float foo();
void bar();
#endif
```
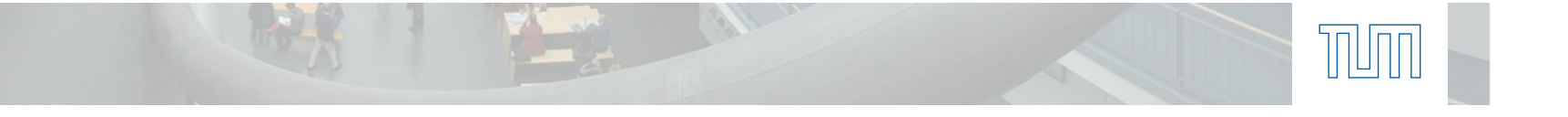

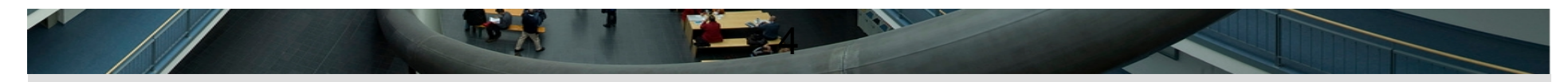

## **Bitcount #1**

■ Most simple approach

```
int bit_count( uint32_t v )
{
    uint32_t sum;
   for( sum = 0; v; v>>=1)
       sum += v \& 1; return sum;
}
```
- Move bits to 0 position and check if bit is set
- $\bullet$  v>>=1
- $\blacksquare$  if the bit is set, sum will be incresed by 1

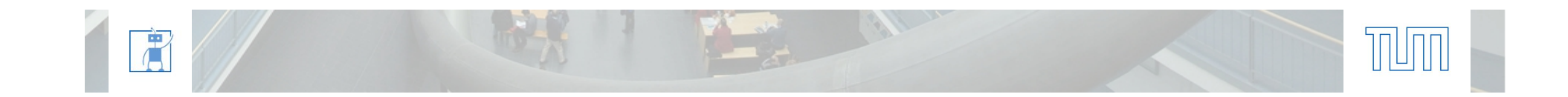

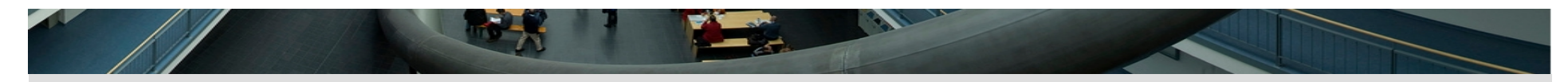

## **Bitcount #2**

■ Linear in number of bits set:

```
int bit_count( uint32_t v )
{
    uint32_t sum;
   for( sum = 0; v; sum++ )
      v &= v - 1; /* clear right most bit set */
    return sum;
}
```
6:0110 5:0101 6&5:0100

■ bit operation, removes the right most set bit

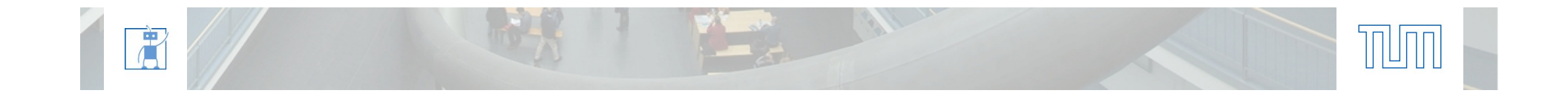

#### 6

#### **Pointer to Pointer**

Syntax: DataType\*\* Name = PointerAddress

You can see it as: (DataType\*) \* Name= PointerAddress

```
#include <stdio.h>
 #include <stdlib.h>
 typedef struct {
  int a;
     float b; I my type;
 void dump0( my_type** arr, size_t n ){
     my type** p = \arr;/* assign arr to p*/
     while(n--){
        printf( "%d, %f\n", ( *p )->a, ( *p )->b );
         p++;/*point to the next pointer*/
  }
 }
 int main( void ){
    int \space n = 3;
     int i;
    my type* tarray[ n ];/*declare a array, its elements are pointers to my type. tarray is also a
 pointer to the first element*/
     for( i = 0; i < n; ++i){
        tarray[ i ] = ( my type* )malloc( sizeof( my type ) );
        tarray[ i ]->a = \frac{1}{1};/*operator:->, access a member in the structure */
        tarray[ i |-b| = ( float ) i*i;
  }
      dump0( tarray, n );
      return 0;
 }
œ
```
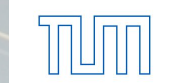

# **Multidimensional Arrays (1)**

- Syntax: type  $a[ n ] [ m ]$  e.g. float rain[5][12]
- float  $rain[5]$  [12] a array with 5 elements
- float rain[5]  $\begin{bmatrix} 12 \\ 12 \end{bmatrix}$  every element is a array with 12 floats

```
float matrix \begin{bmatrix} 3 \end{bmatrix} \begin{bmatrix} 3 \end{bmatrix};
matrix [0] [0] = 1.0f;matrix [0] [1] = 0.0f;matrix [0] [2] [2] [3] [6] [6];
matrix[ 1 ][ 0 ] = 0.0f;
matrix [1] [1] = 1.0f;
matrix[ 1 ] [ 2 ] = 0.0f;
matrix [2] [0] [0] = [0.0 ];
matrix [ 2 ] [ 1 ] = 0.0f;matrix [ 2 ] [ 2 ] = 1.0f;
```
matrix[ $i$ ] :a pointer to matrix[ $i$ ][ $0$ ]

matrix:a pointer to matrix[ 0 ]

"matrix" is a pointer to pointer.

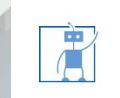

# **Multidimensional Arrays (2)**

- Passing to a function:
	- o Can only leave off dimension of first parameter, this means the argument is a pointer.
	- o Other dimensions tell the data type

```
void func2( int param[][ 10 ] );
void func3( int param[][ 20 ][ 10 ] );
```
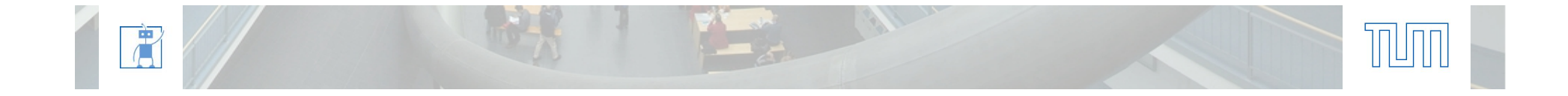

# **Arithmetic issues**

### Int arithmetic caveats

```
float a = 1 / 2;
float b = 1.0f / 2;
float c = 1 / 2.0f;
printf( a = \frac{1}{6}0.2f\ln, a );
printf( nb = <math>0.2f\ln</math>, b );
printf( nb = 80.2f\ln, b );
```
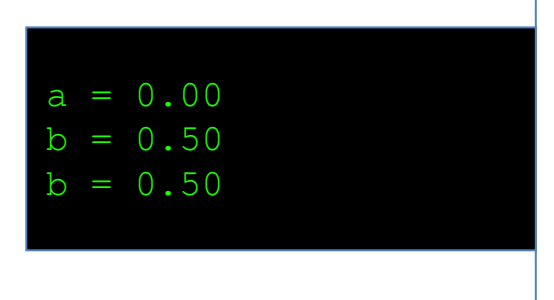

## Big & small numbers

```
float f(){ return 10000.1234f * 10.0f; }
double d(){ return 10000.1234 * 10.0; }
int main( void ){
   printf( "f() = %0.8f\nu', f() );
   printf( "d() = %0.8f\n, d() );
    return 0;
}
```
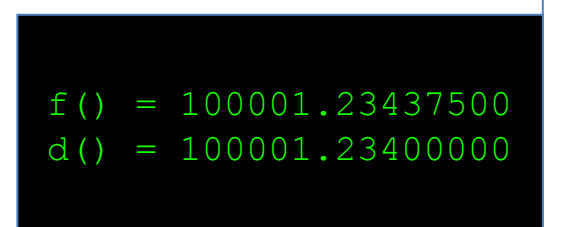

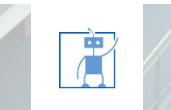

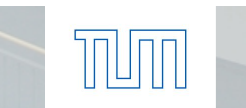

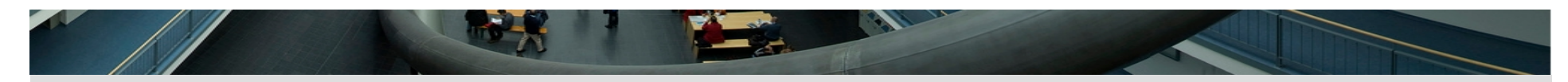

# **Compiler options**

- $\blacksquare$  Debugging symbols  $10$ -g 10
- **EX Compiler Optimizations**
- $\blacksquare$  -O0 No optimization
- $\blacksquare$  -O -O1 Optimize
- **-O2** Optimize even more
- $-$ Os Level 2.5
	- enables all -O2 optimizations that do not increase code

size when the state of the state of the state of the state of the state of the state of the state of the state of the state of the state of the state of the state of the state of the state of the state of the state of the

- -O3 Optimize yet more
- **Turn on compiler all warnings** -Wall

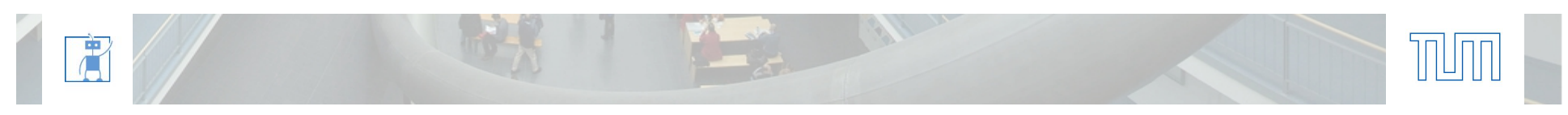